SAP ABAP table RCGRLBUF {EHS: Buffer for subs. ID - subs. list allocations}

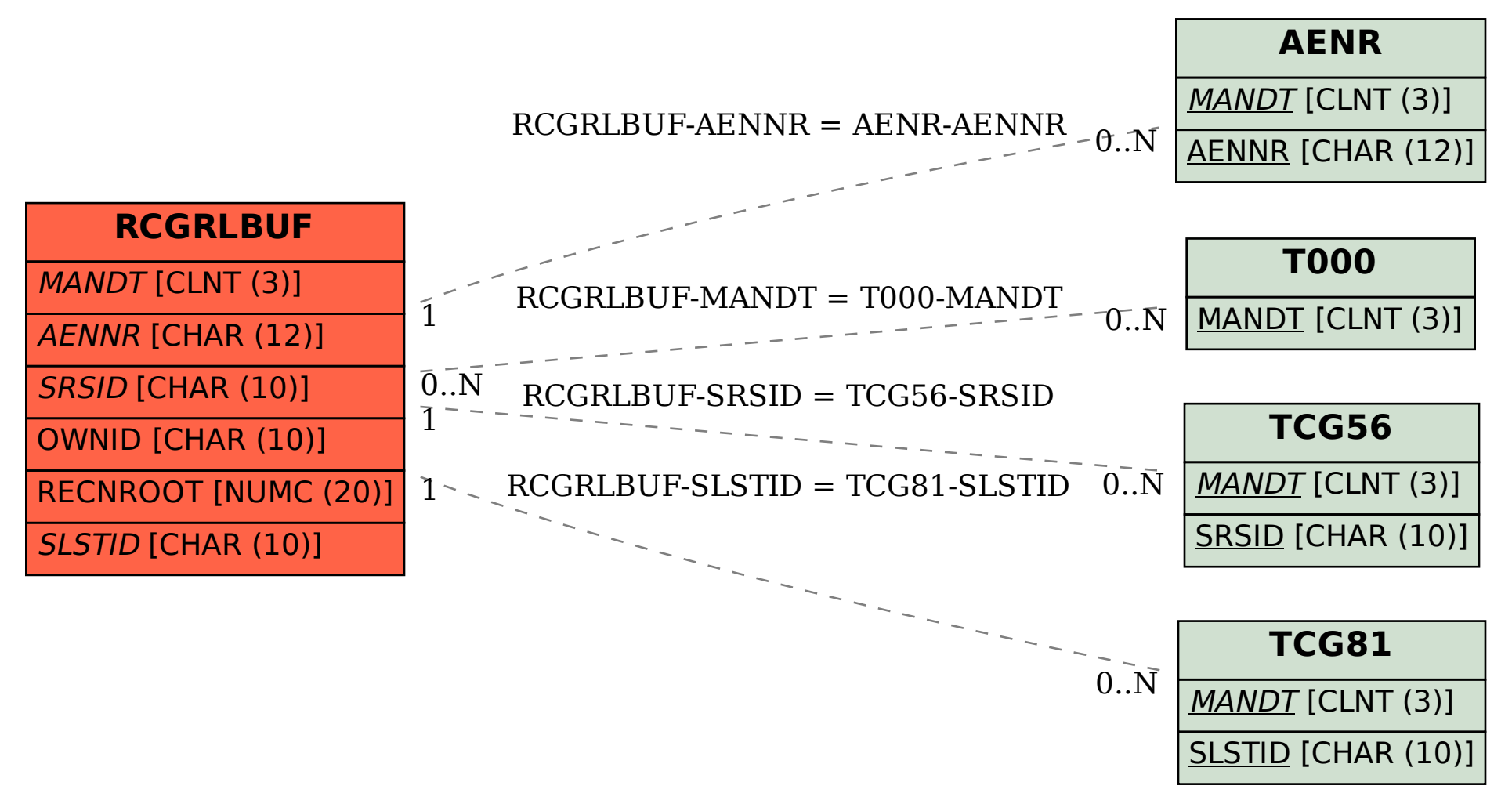